## **Neural Network Tutorial & Application in Nuclear Physics**

### Weiguang Jiang (蒋炜光) UTK / ORNL

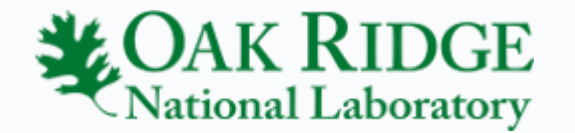

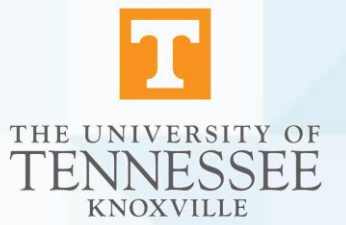

## **Machine Learning**

- Logistic Regression
- Gaussian Processes
- Neural Network
- Support vector machine
- Random Forest
- Genetic Algorithm
	- …<br>…
	-

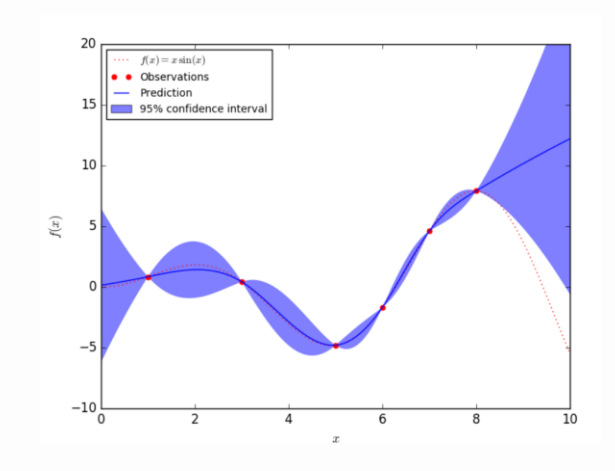

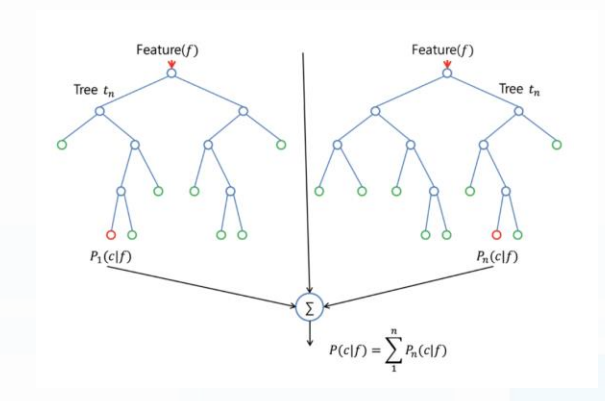

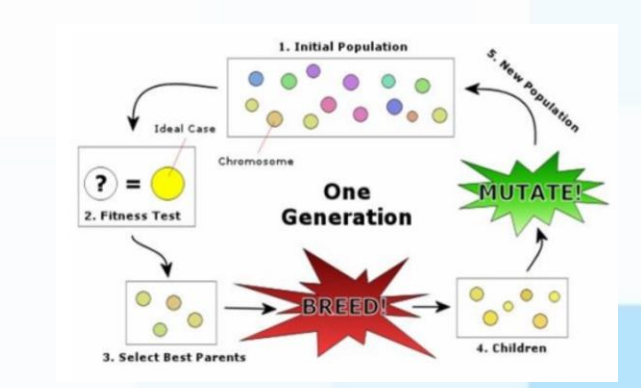

## **Machine Learning ≈ Establish a function**

- Image Reconition
- $\bullet$  f (

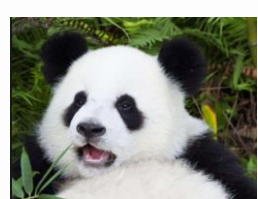

$$
) = "Panda"
$$

- Playing Go
- 

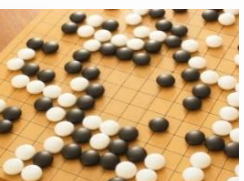

- $f$  (  $\leq$   $\leq$   $\le$
- Extrapolation

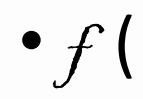

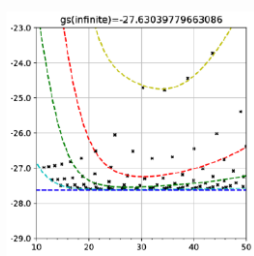

•  $f$ ( ) = "g.s. : -27.63 MeV"

# **Machine Learning**  $\begin{bmatrix} \text{Image Recognition} \\ \text{f}(\end{bmatrix}$

f

 $\mathcal{L}$ 

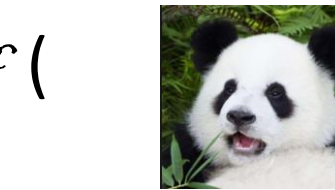

$$
) = "Panda"
$$

### • Model :

• Complex function with lots of parameters (black box)

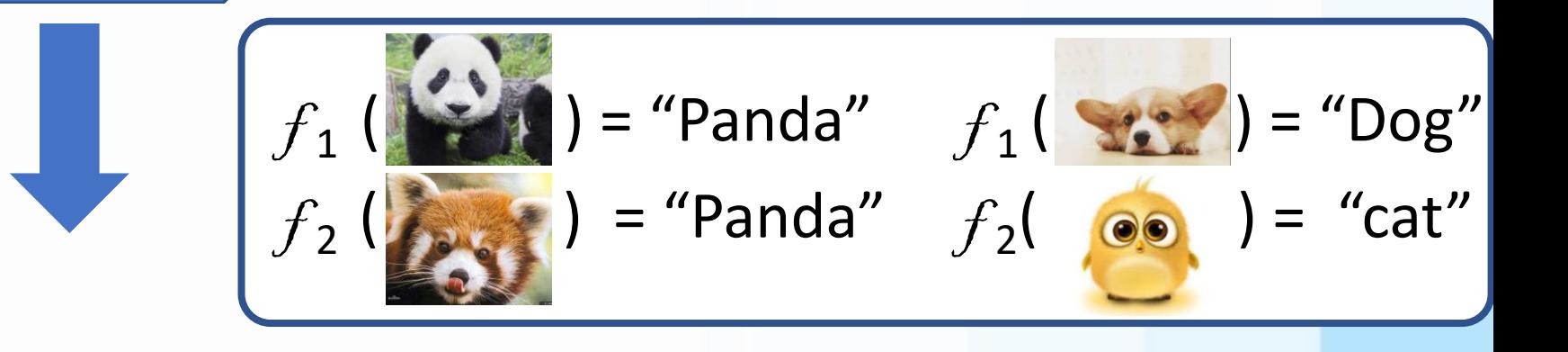

## **Machine Learning Supervised Learning**

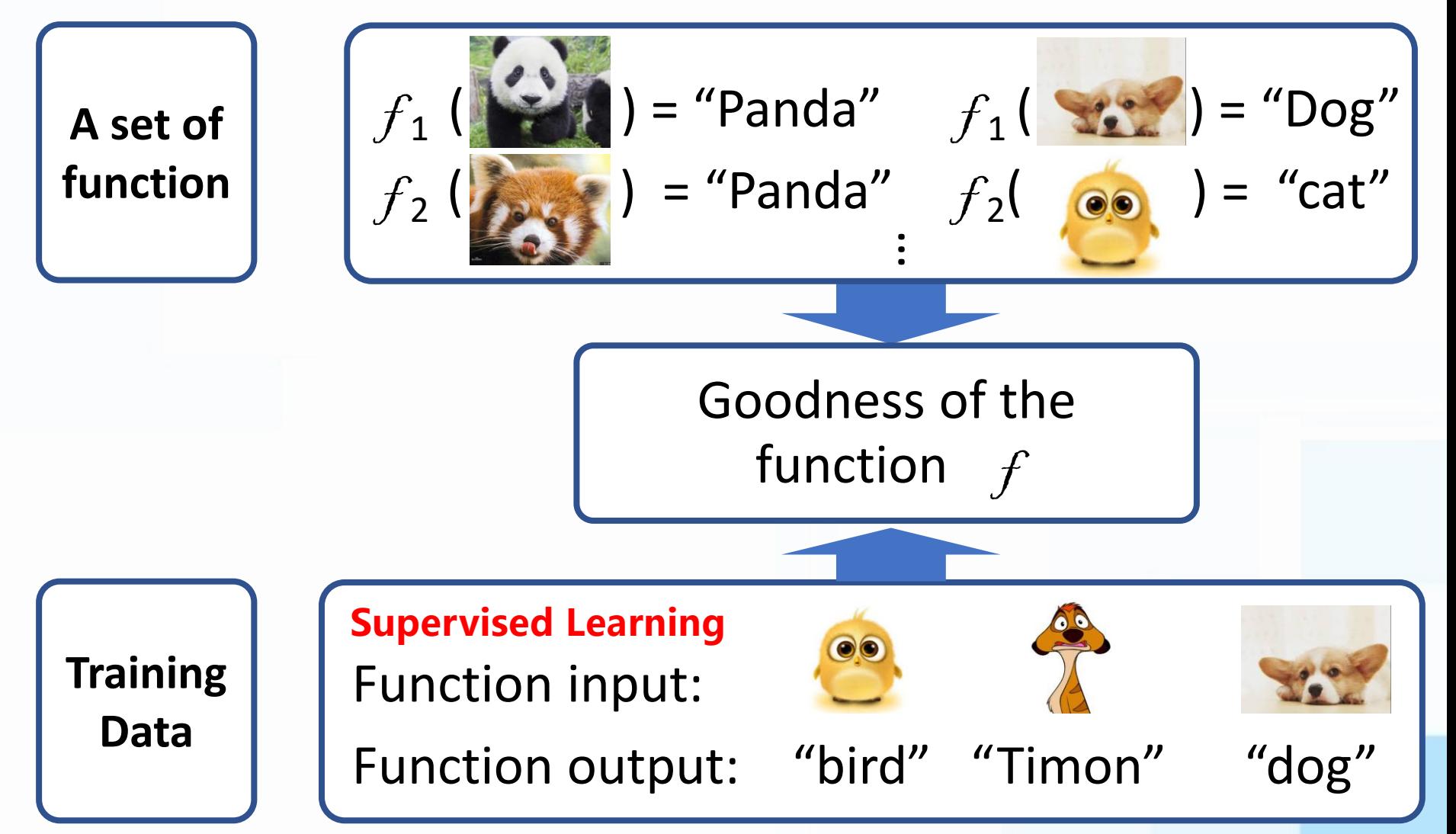

## **Machine Learning Supervised Learning**

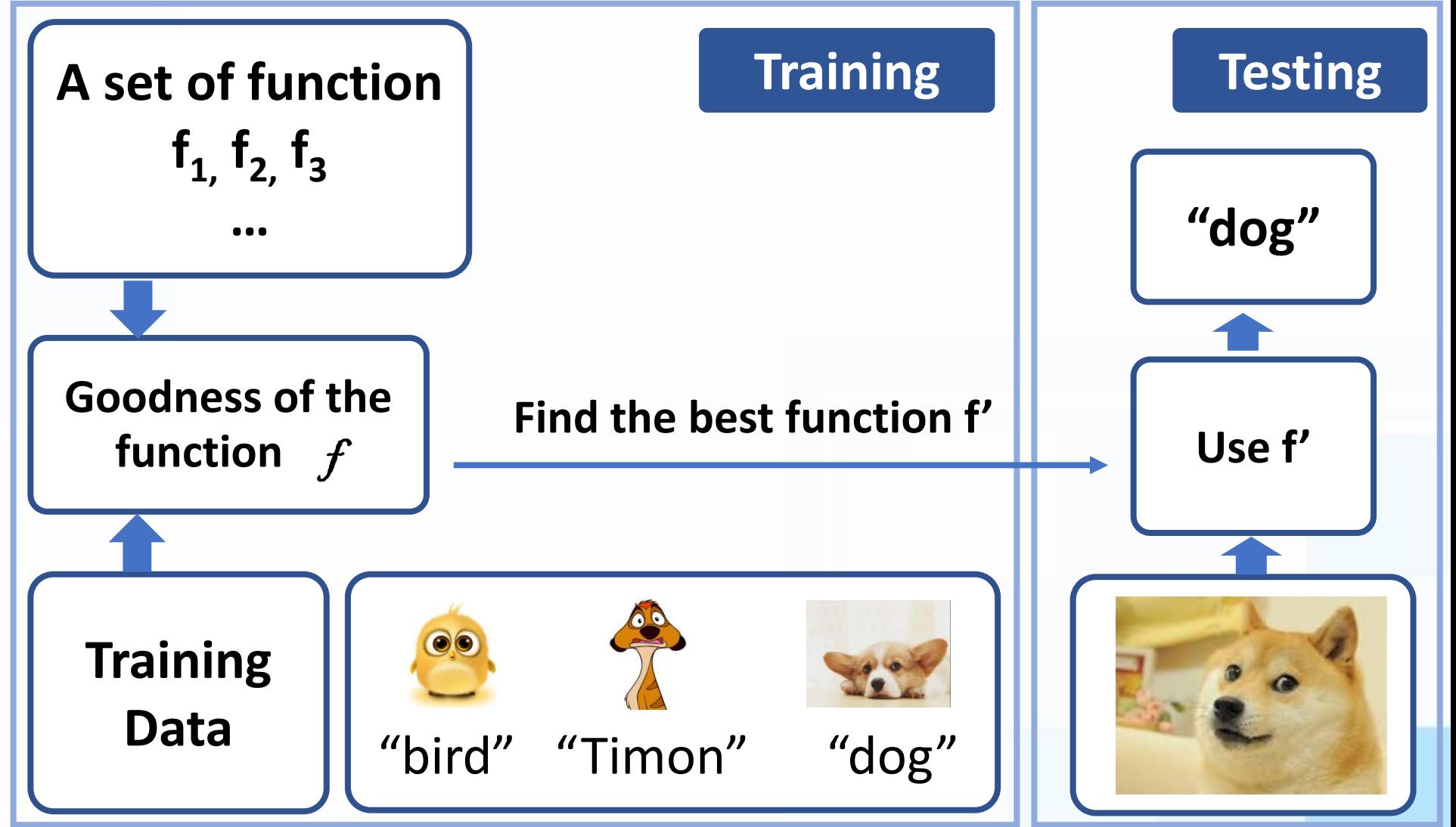

## **Three Steps for Machine Learning**

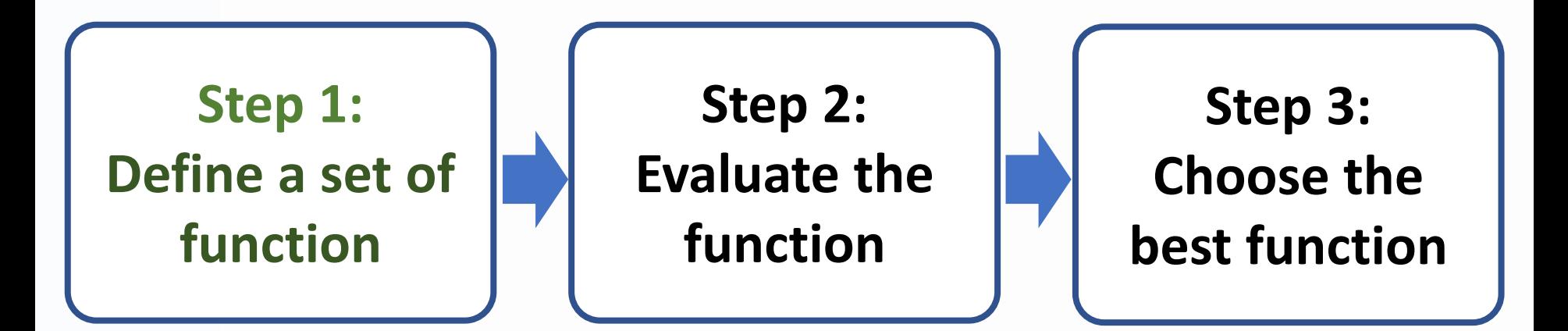

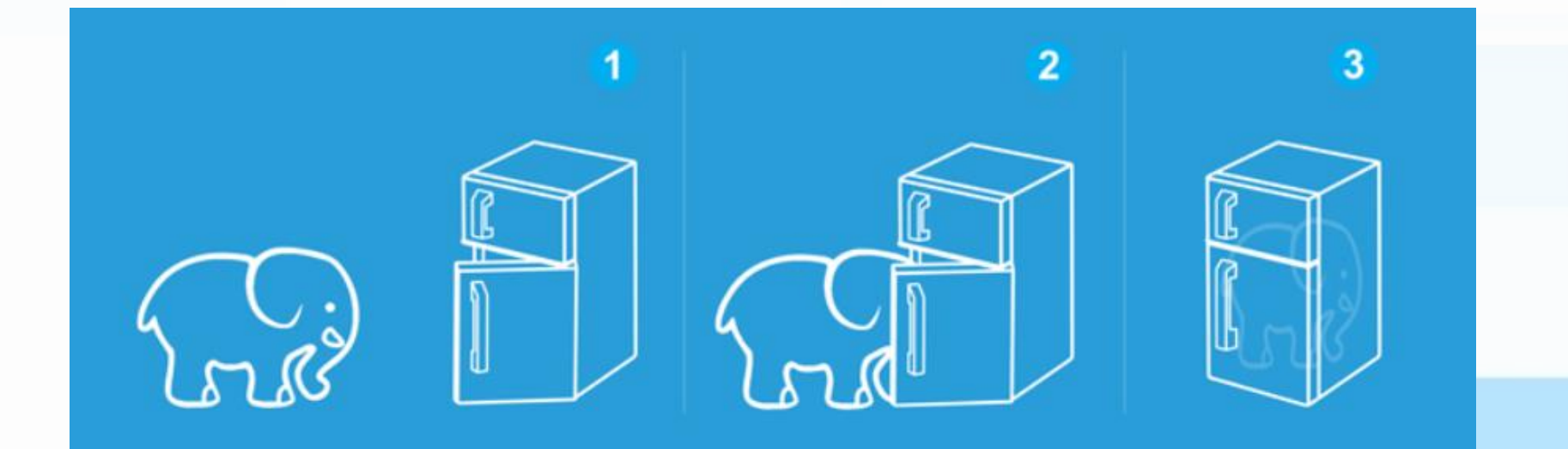

## **Three Steps for Machine Learning**

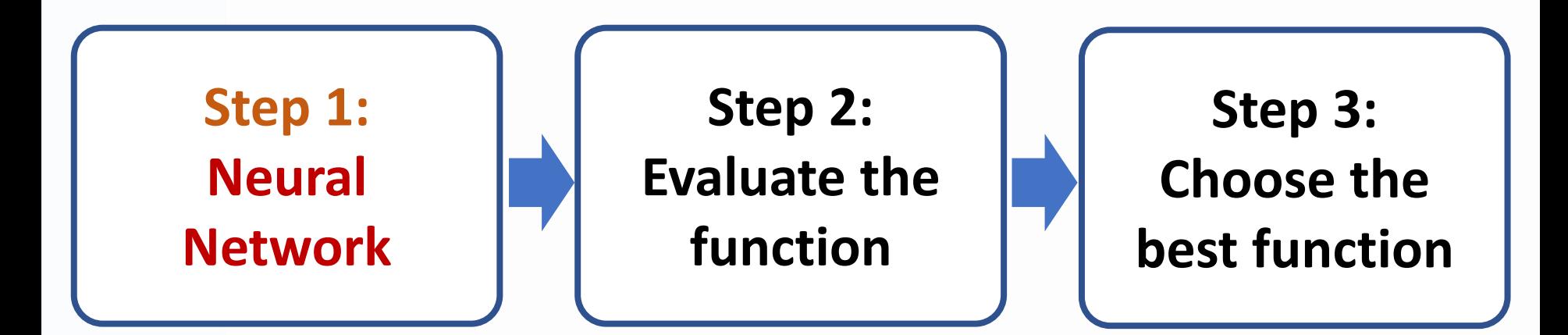

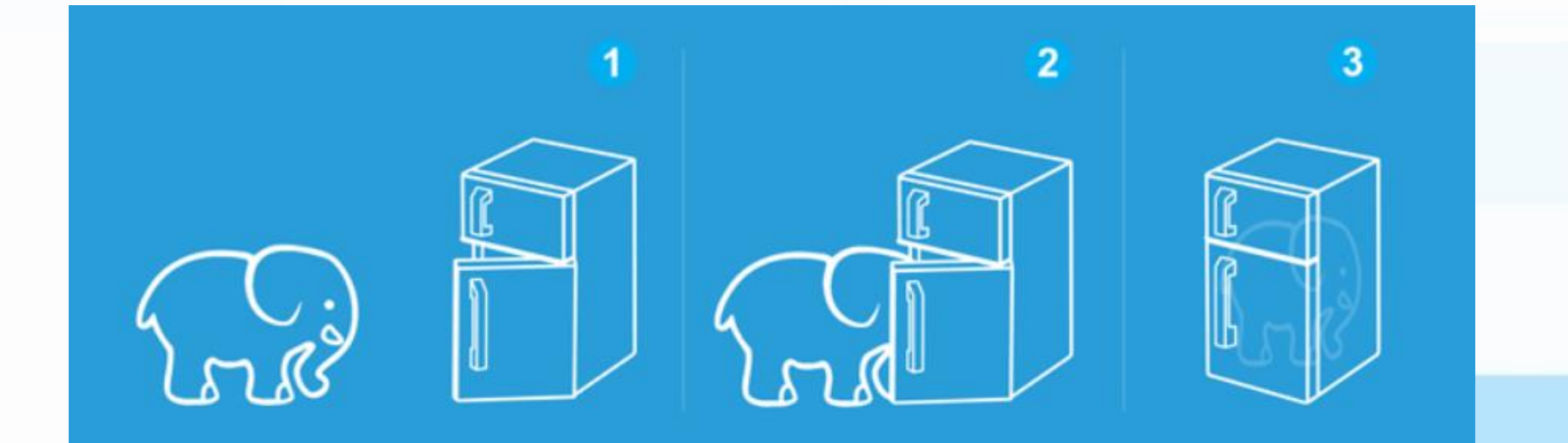

## **Neural Network & Machine Learning**

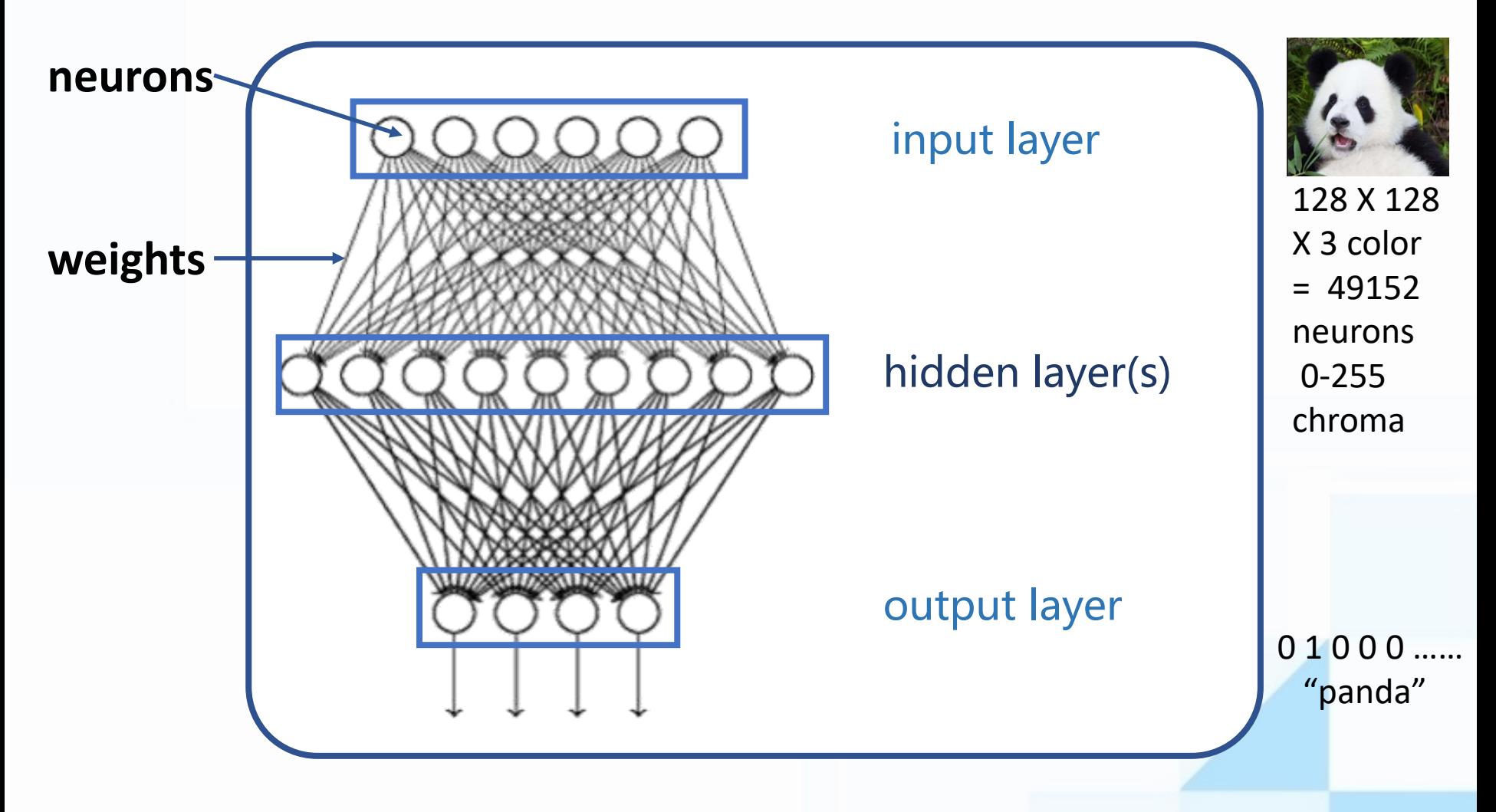

**A sample of feed forward neural network (NN)**

## **Feedforward Neural Network**

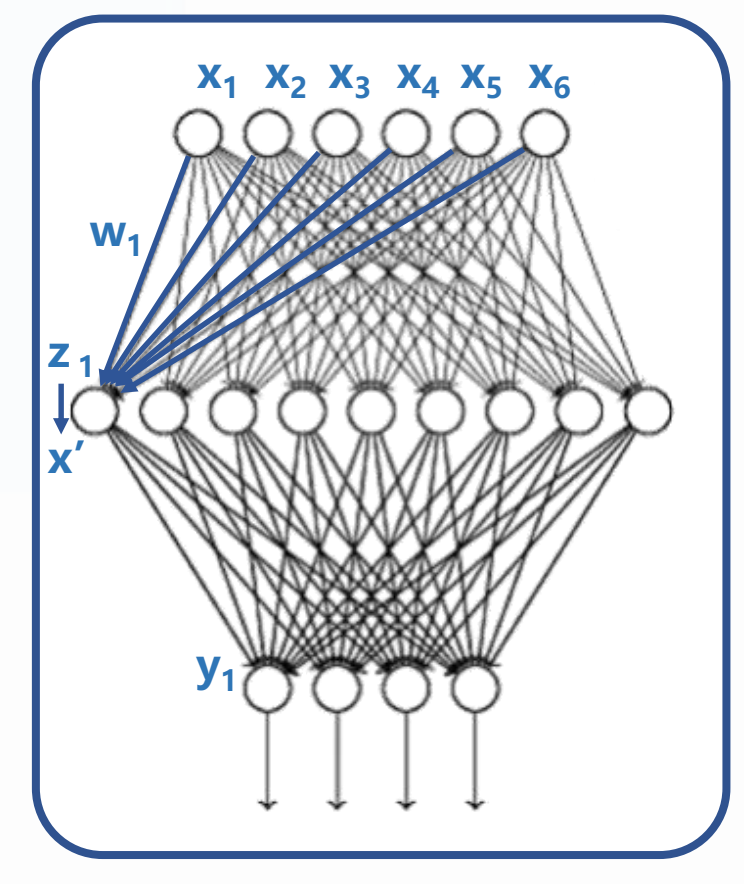

 $Z_1 = X_1 W_1 + ... + X_n W_n + \text{bias}$  $z \rightarrow (\sigma(z)) \rightarrow x'$ **Activation function**

Feedforward: The value for every neuron only depend on the previous layer.

## **Activation function**

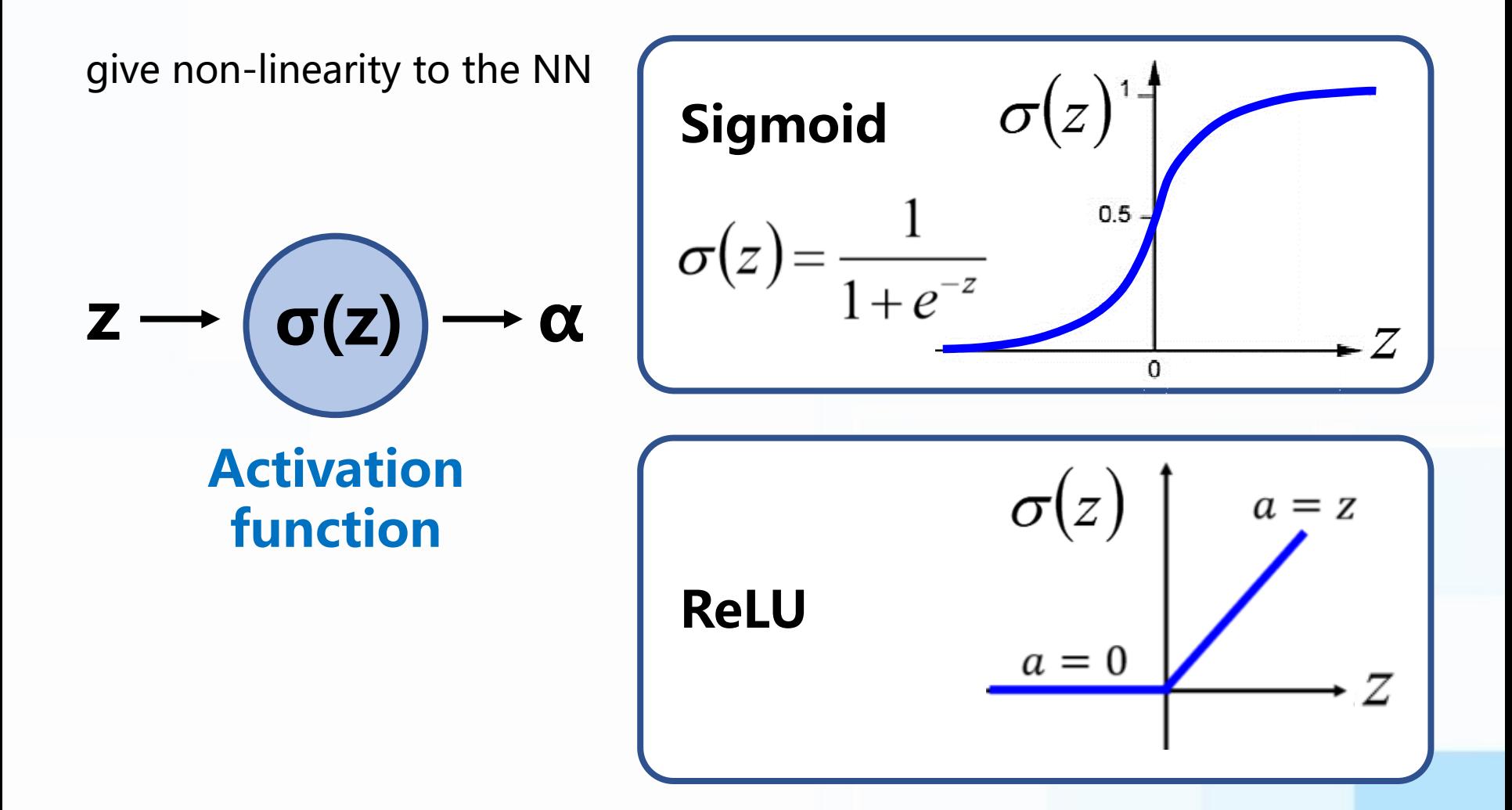

## **Neural Network Function**

**input layer (X): i neurons one hidden layer: j neurons output layer (Y): k neurons** 

$$
Z_j = \sum_i X_i W_{ij} + b_j
$$

$$
X'_{j} = \sigma(Z_j)
$$

$$
Y_k = \sum_j X'_{j} W'_{jk} + b'_{k}
$$

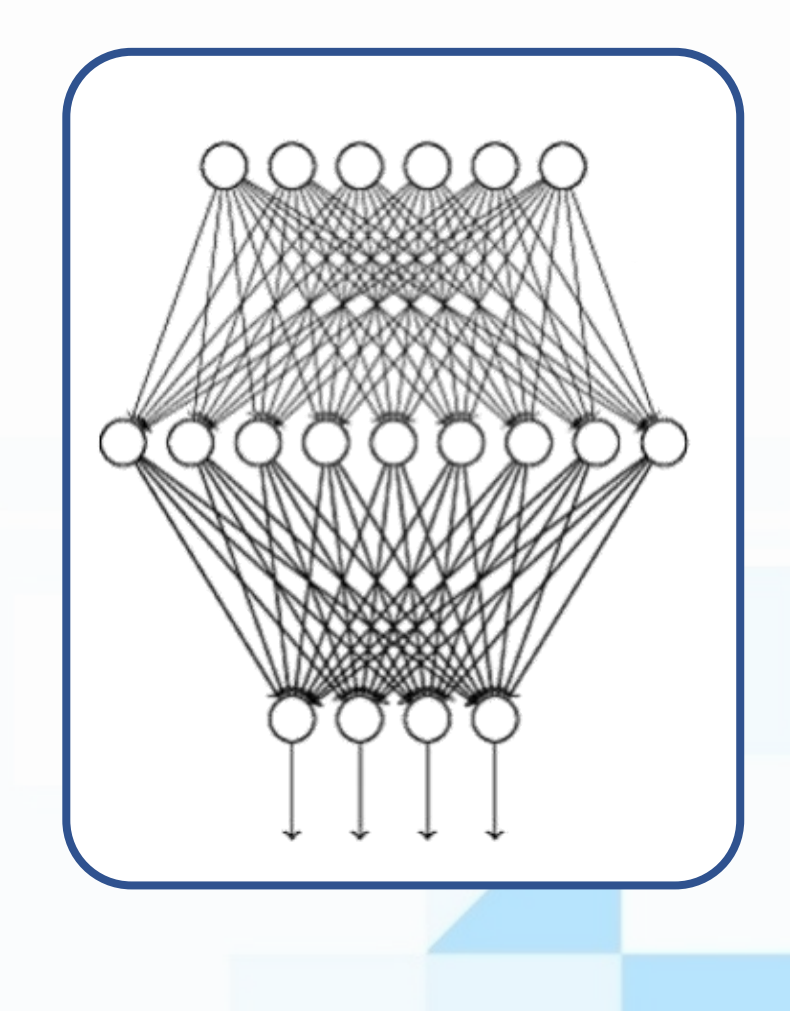

## **Tensor operation**

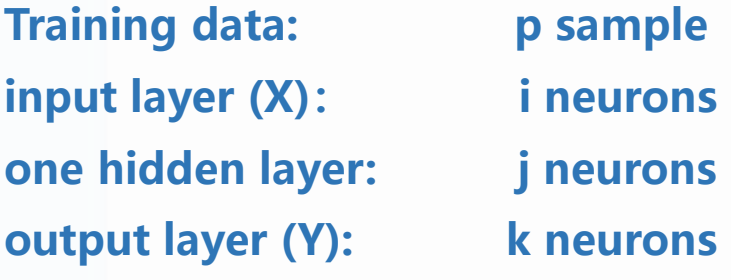

$$
Z_{(p,j)} = X_{(p,i)} \times W_{(i,j)} + b_{(p,j)}
$$
  
\n
$$
\begin{pmatrix} z_{11} & \cdots & z_{1j} \\ \vdots & \ddots & \vdots \\ z_{p1} & \cdots & z_{pj} \end{pmatrix} = \begin{pmatrix} x_{11} & \cdots & x_{1i} \\ \vdots & \ddots & \vdots \\ x_{p1} & \cdots & x_{pi} \end{pmatrix} \times \begin{pmatrix} w_{11} & \cdots & w_{1j} \\ \vdots & \ddots & \vdots \\ w_{i1} & \cdots & w_{ij} \end{pmatrix} + \begin{pmatrix} b_{11} & \cdots & b_{1j} \\ \vdots & \ddots & \vdots \\ b_{p1} & \cdots & b_{pj} \end{pmatrix}
$$
  
\n
$$
Y_{(p,k)} = X'_{(p,j)} \times W'_{(j,k)} + b'_{(p,j)}
$$
  
\n
$$
y_{11} \cdots y_{1j} = \begin{pmatrix} \sigma(z)_{11} & \cdots & \sigma(z)_{1j} \\ \vdots & \ddots & \vdots \\ \sigma(z)_{p1} & \cdots & \sigma(z)_{pj} \end{pmatrix} \times \begin{pmatrix} w'_{11} & \cdots & w'_{1j} \\ \vdots & \ddots & \vdots \\ w'_{i1} & \cdots & w'_{ij} \end{pmatrix} + \begin{pmatrix} b'_{11} & \cdots & b'_{1j} \\ \vdots & \ddots & \vdots \\ b'_{p1} & \cdots & b'_{pj} \end{pmatrix}
$$

## **Three Steps for Machine Learning**

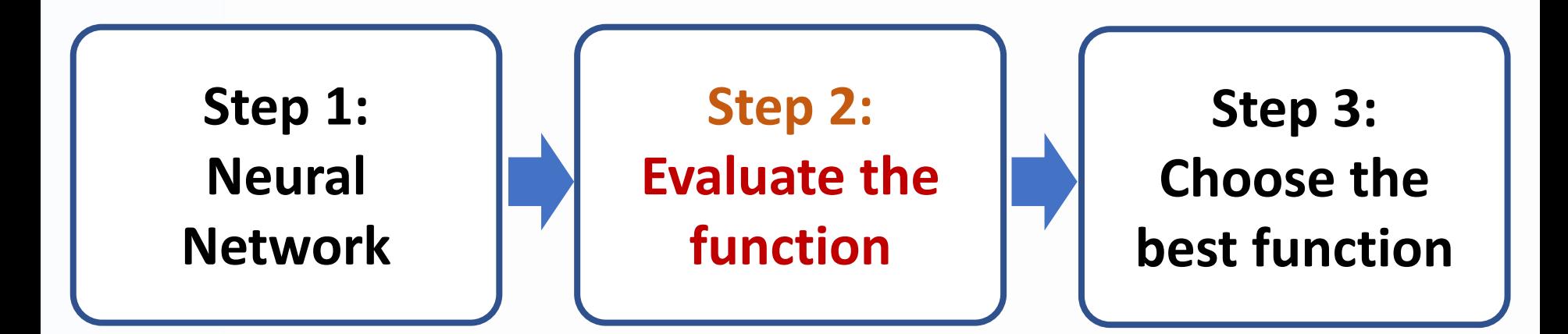

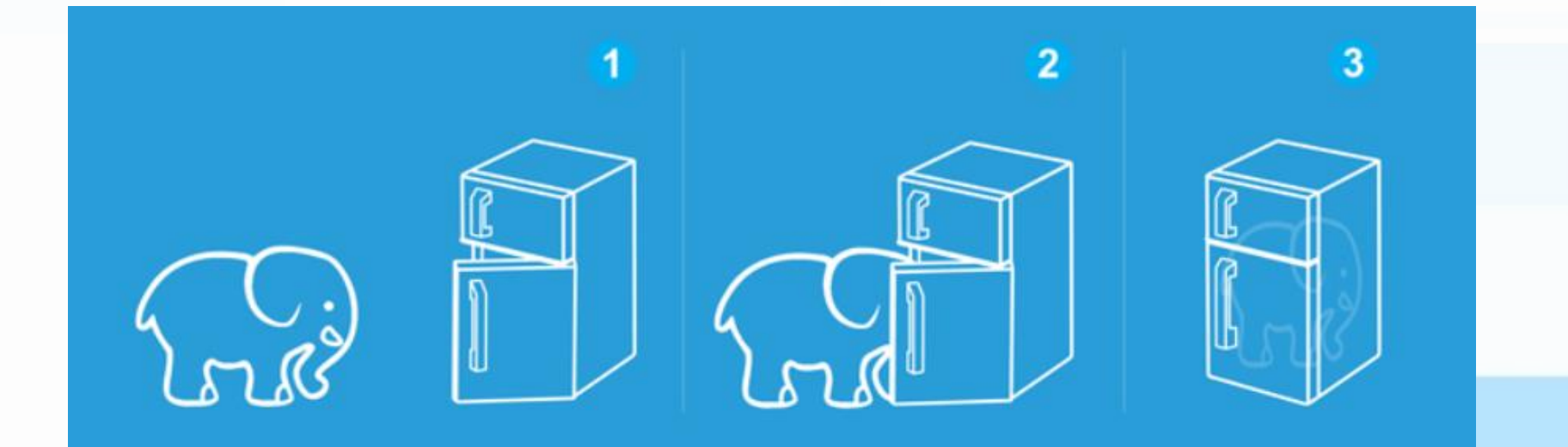

## **Evaluate a network**

**Image Recognition**

Introduce a loss function to describe the performance of the network (mse, cross entropy)

#### Loss:

$$
L = \sum_{r=1}^{p} l_p
$$

### Smaller the better

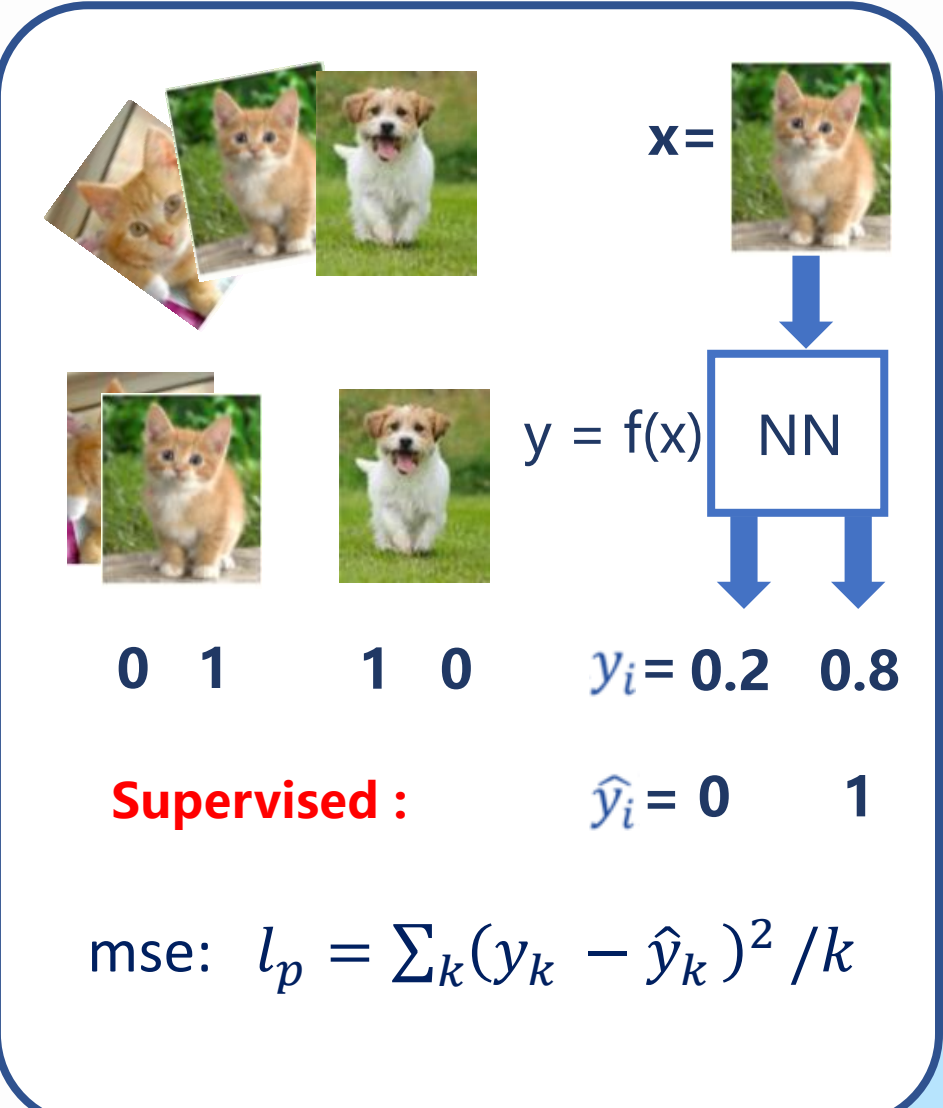

## **Three Steps for Machine Learning**

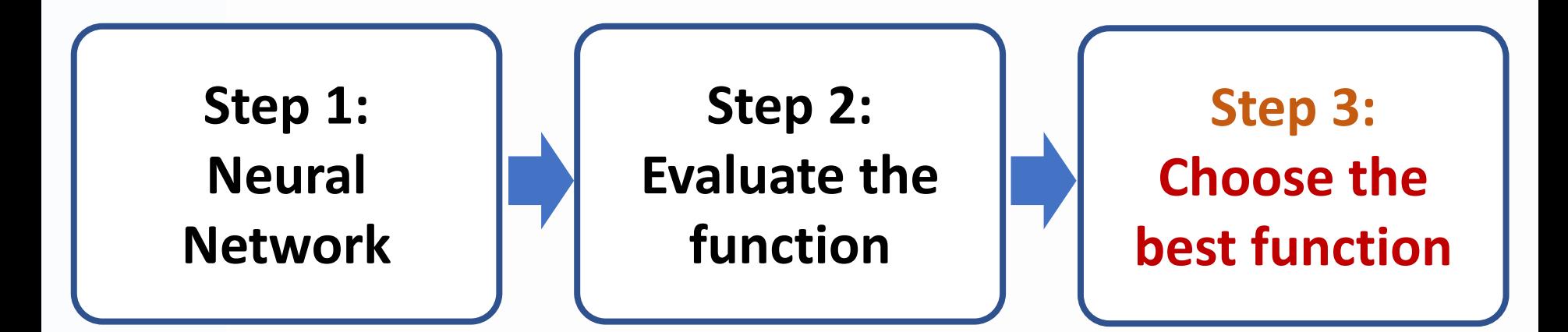

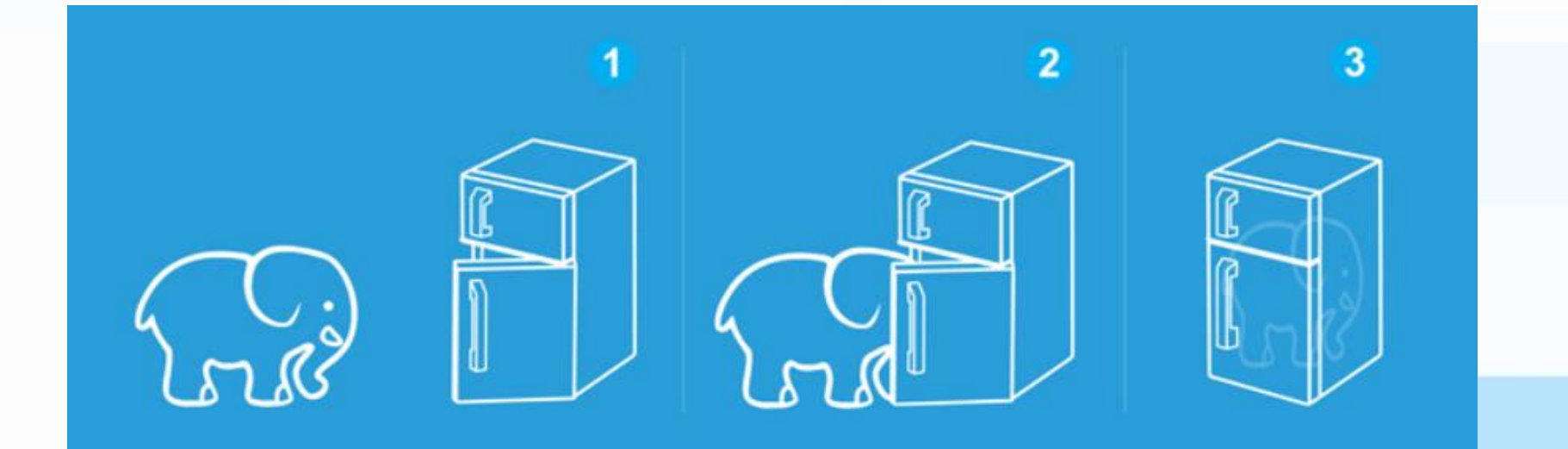

## **"Learning": find the best function**

Ultimate goal: Find the network parameters set that minimize the total loss L

### Gradient Descent (even for AlphaGo)

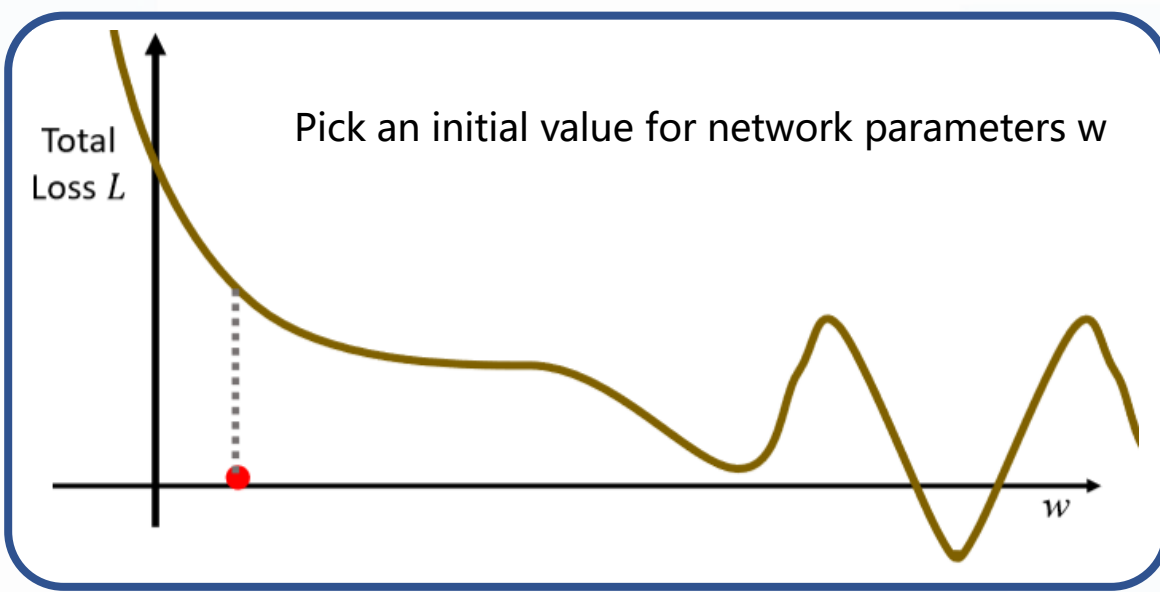

- Compute ∂L/∂w with training data
- Update the parameters  $w$  ←  $w - η∂L/∂w$
- Repeat until ∂L/∂w is small enough

This procedure is so call the machine learning.

## **Backpropagation**

An efficient way to compute ∂L/∂w

$$
Z_j = \sum_i X_i W_{ij} + b_j
$$

 $X'_i = \sigma(Z_i)$ 

$$
Y_k = \sum_j X'_{j} W'_{jk} + b'_{k}
$$
  
mse:  $l_p = \sum_k (y_k - \hat{y}_k)^2 / k$ 

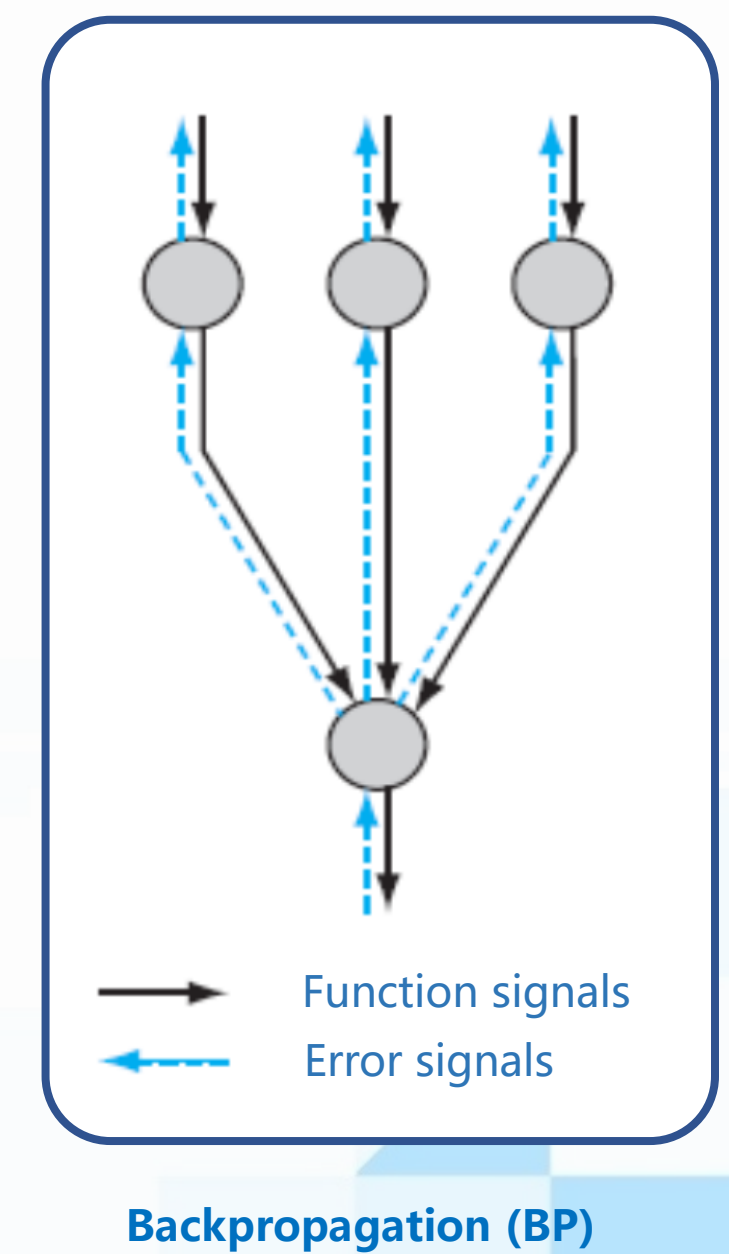

## **Backpropagation**

$$
Z_j = \sum_i X_i W_{ij} + b_j
$$
  
\n
$$
X'_{j} = \sigma(Z_j)
$$
  
\nSigmoid:  $x' = \sigma(z) = \frac{1}{1 + e^{-z}}$   
\n
$$
Y_k = \sum_j X'_{j} W'_{jk} + b'_{k}
$$
  
\n
$$
\downarrow
$$
  
\n
$$
\text{mse: } l_p = \sum_k (y_k - \hat{y}_k)^2 / k
$$

$$
\frac{\partial l}{\partial w} = \frac{\partial l}{\partial z} * x \qquad \frac{\partial l}{\partial b} = \frac{\partial l}{\partial z}
$$
  

$$
\frac{\partial l}{\partial z} = \frac{\partial l}{\partial x'} * \frac{1}{1 + e^{-z}} * (1 - \frac{1}{1 + e^{-z}})
$$
  

$$
\frac{\partial l}{\partial w'} = \frac{\partial l}{\partial y} * x' \qquad \frac{\partial l}{\partial b'} = \frac{\partial l}{\partial y}
$$
  

$$
\frac{\partial l}{\partial y} = 2/k * (y - \hat{y})
$$

## **Optimizer**

Gradient Descent : walking in the desert, blindfold

Cannot see the whole picture

SGD Momentum AdaGrad Adam

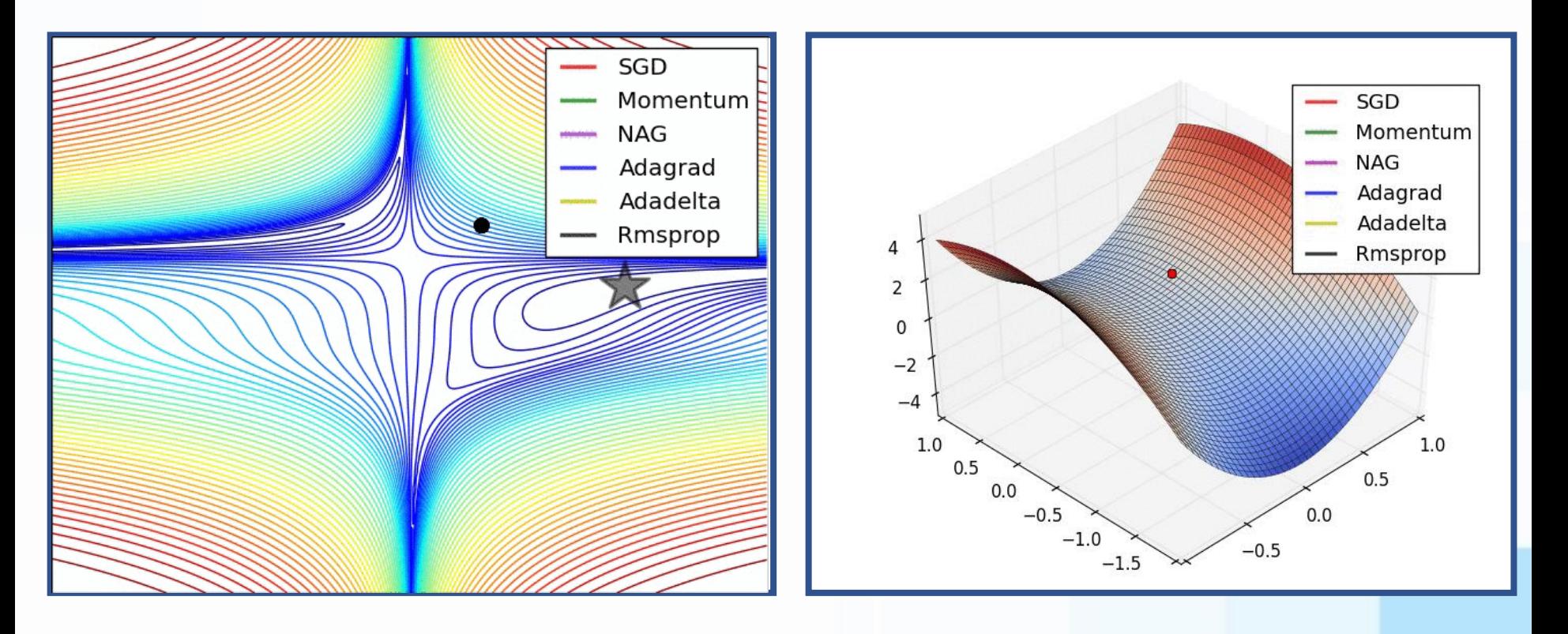

## "Deep" learning

Deep just means more hidden layers

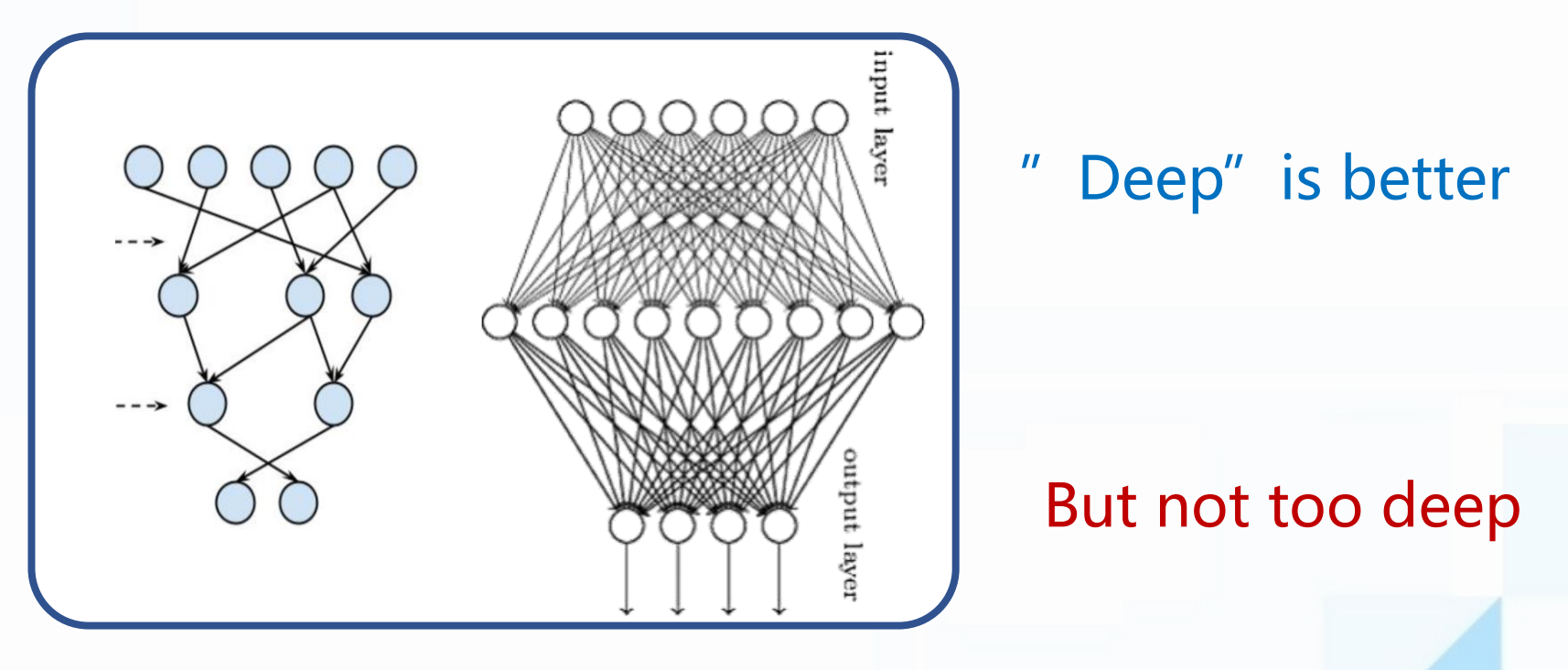

"Deep" VS "Wide"

## "Deep" learning

Gradient vanishing/exploding problem

n' hidden layers  $w_q$  is the weights for "q" <sup>th</sup> hidden layer

$$
\frac{\partial l}{\partial x'} = \frac{\partial l}{\partial y} * w
$$

 $\partial l$  $\partial w_q$ =  $\partial l$  $\partial y$ \*  $W_n * W_{n-1} * W_{n-2} * \cdots * W_{q+1} * X$ 

## **Overfitting**

Training data and testing data can be different

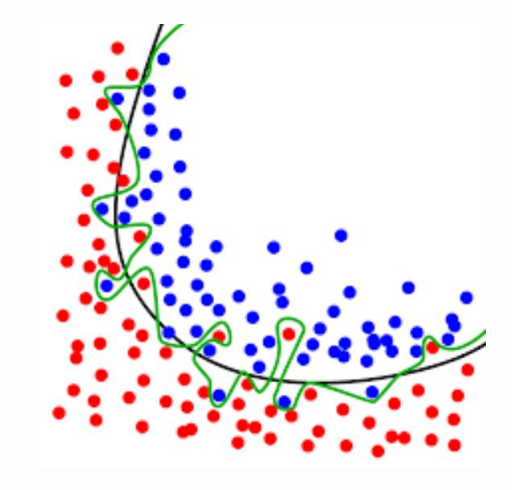

**Solution: Get more training data Create more training data Dropout L1/L2 regularization Early Stopping**

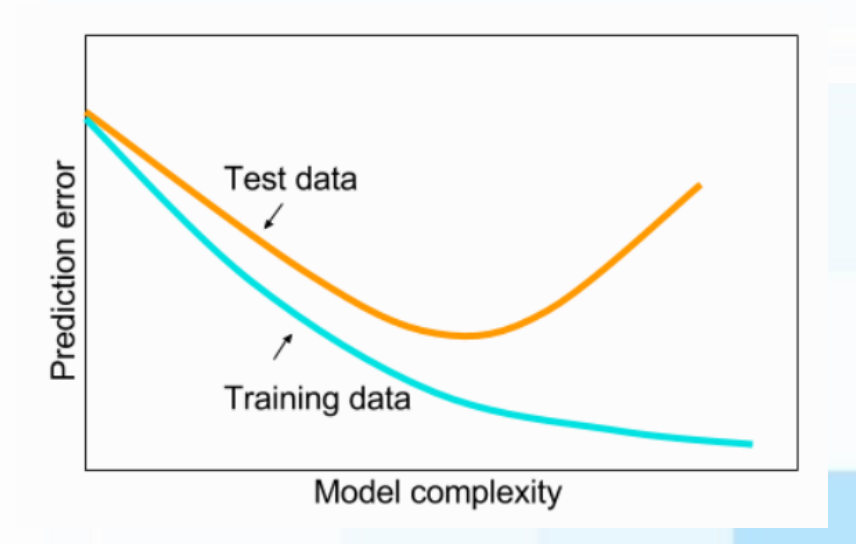

## Friendly tool: Keras

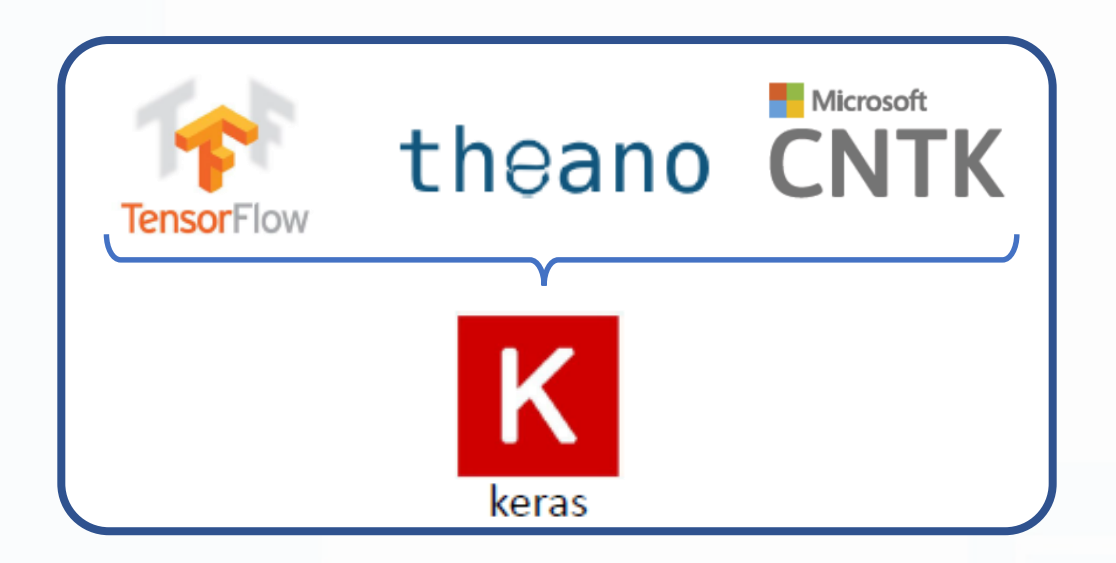

- Python
- \$ apt-get install python3-pip
- \$ pip3 install keras
- \$ pip3 install tensorflow

## **Neural network simulation & extrapolation**

- ⚫ NN application in nuclear physics
- $\bullet$ <sup>4</sup>He ground-state energy

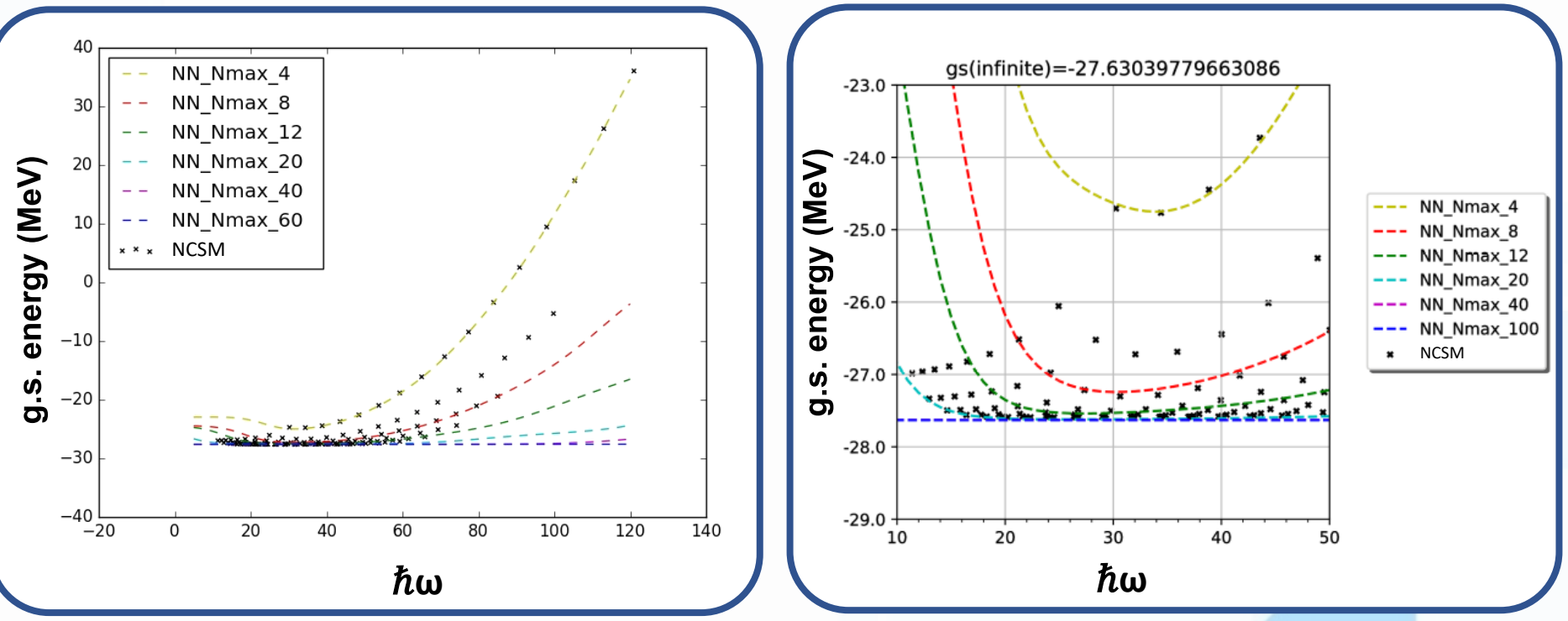

\* Negoita G A, Luecke G R, Vary J P, et al. Deep Learning: A Tool for Computational Nuclear Physics[J]. arXiv preprint arXiv:1803.03215, 2018.

### **Neural network simulation & extrapolation**

• <sup>4</sup>He radius

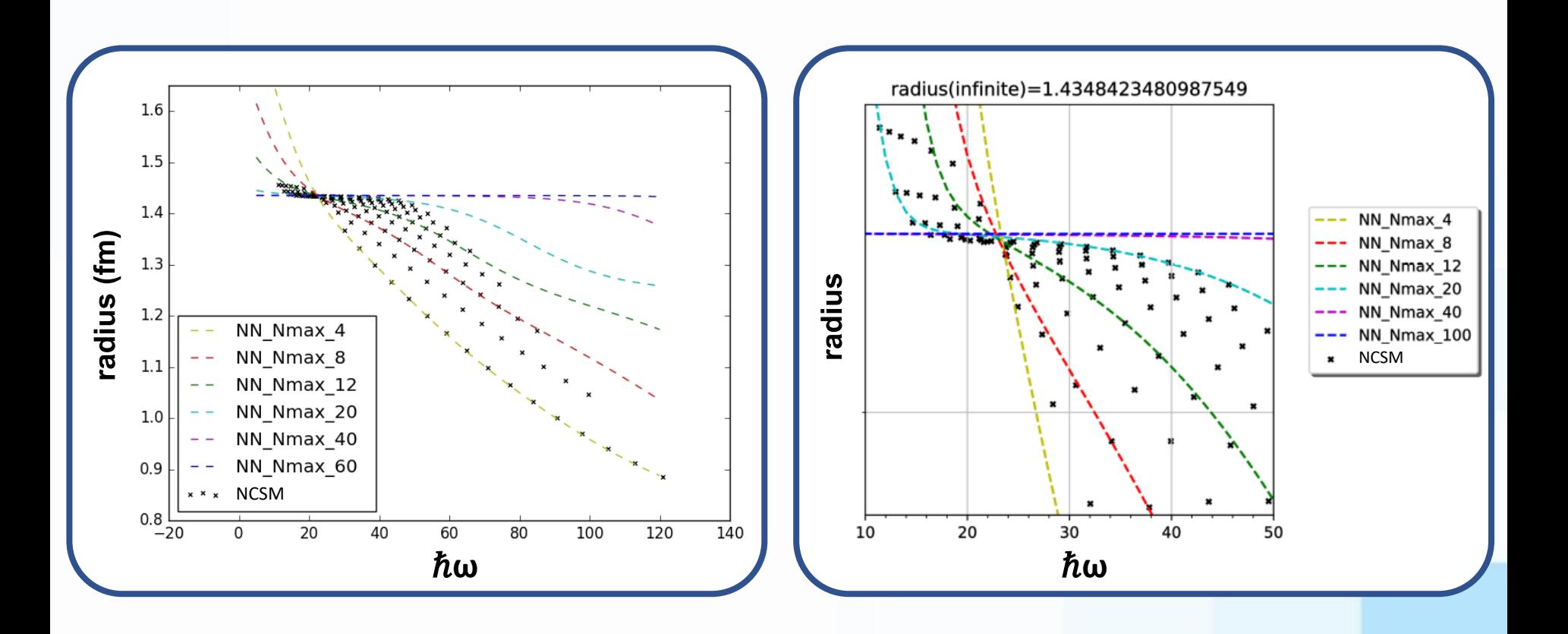

## **Neural network simulation & extrapolation**

⚫ The minimum g.s energy of each Nmax drops exponentially

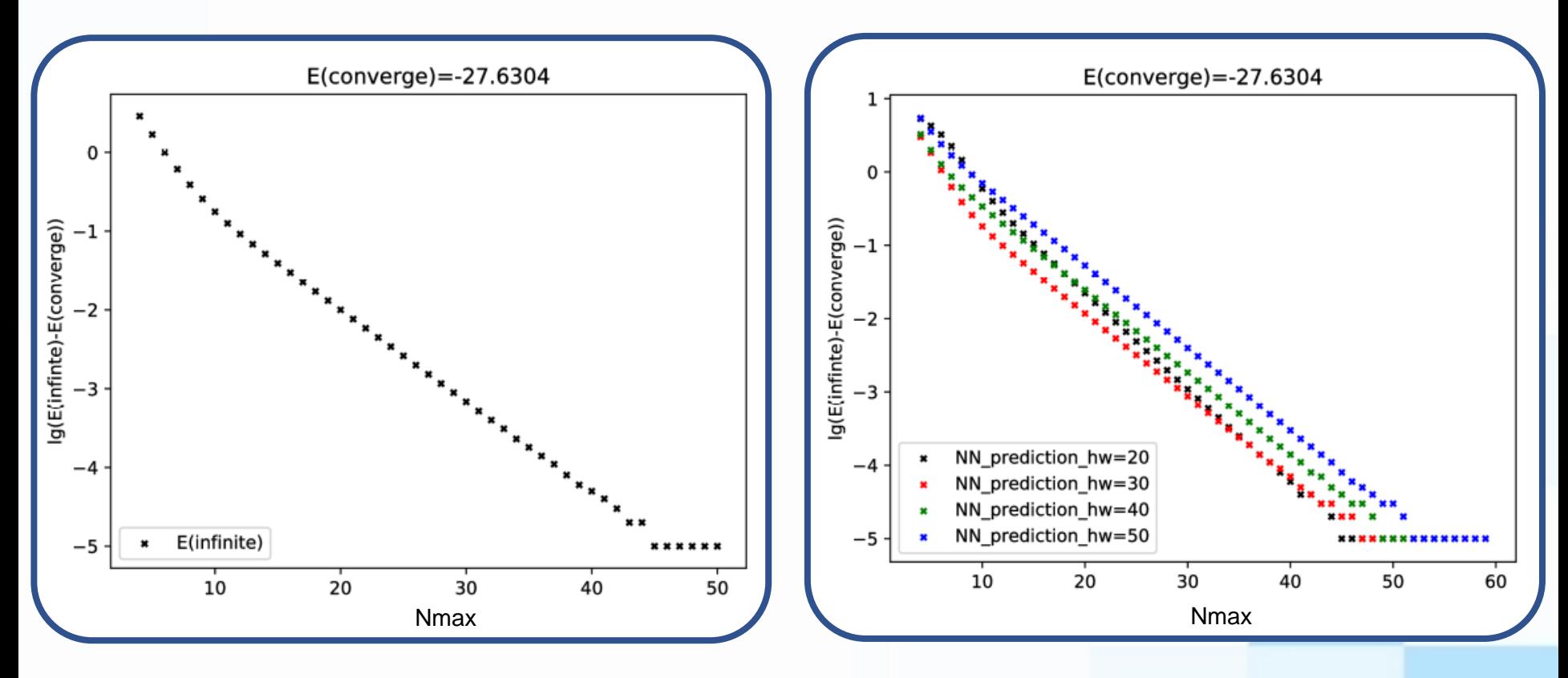

\* Forssén, C., Carlsson, B. D., Johansson, H. T., Sääf, D., Bansal, A., Hagen, G., & Papenbrock, T. (2018). Large-scale exact diagonalizations reveal low-momentum scales of nuclei. *Physical Review C*, *97*(3), 034328.

## **Neural network for Coupled-cluster**

$$
|\Psi_0\rangle = e^{\hat{T}} |\Phi_0\rangle
$$
  

$$
\hat{T} = \sum_i T_i
$$
  

$$
\hat{T}_{\text{CCSDT}} = \hat{T}_1 + \hat{T}_2 + \hat{T}_3
$$

CCSDT equations:  $\langle \Phi_i^a | e^{-T} H e^{T} | \Phi_0 \rangle = 0$  $\langle \Phi_{ij}^{ab} | e^{-T} H e^{T} | \Phi_0 \rangle = 0$  $\langle \Phi_{ijk}^{abc} | e^{-T} H e^{T} | \Phi_0 \rangle = 0$ 

We want to truncate the 3p3h configurations

Introduce NN to select the more important configurations

## **Neural network for Coupled-cluster**

⚫ The input layer include all the quantum numbers of the 3p3h amplitudes ( $n \mid j$  j<sub>tot</sub>  $t_z$  ...).

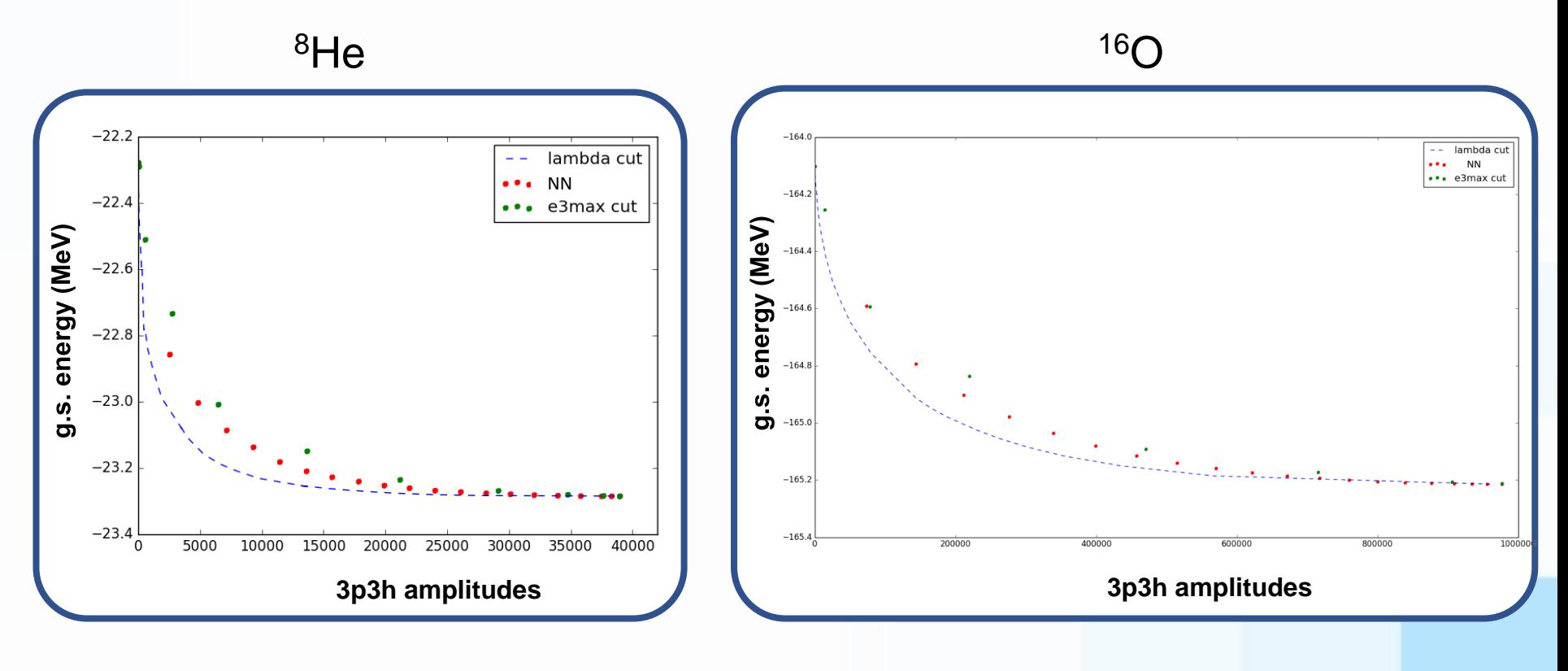

### **Neural network in nuclear matter**

⚫ Train with different combination of cD,cE.

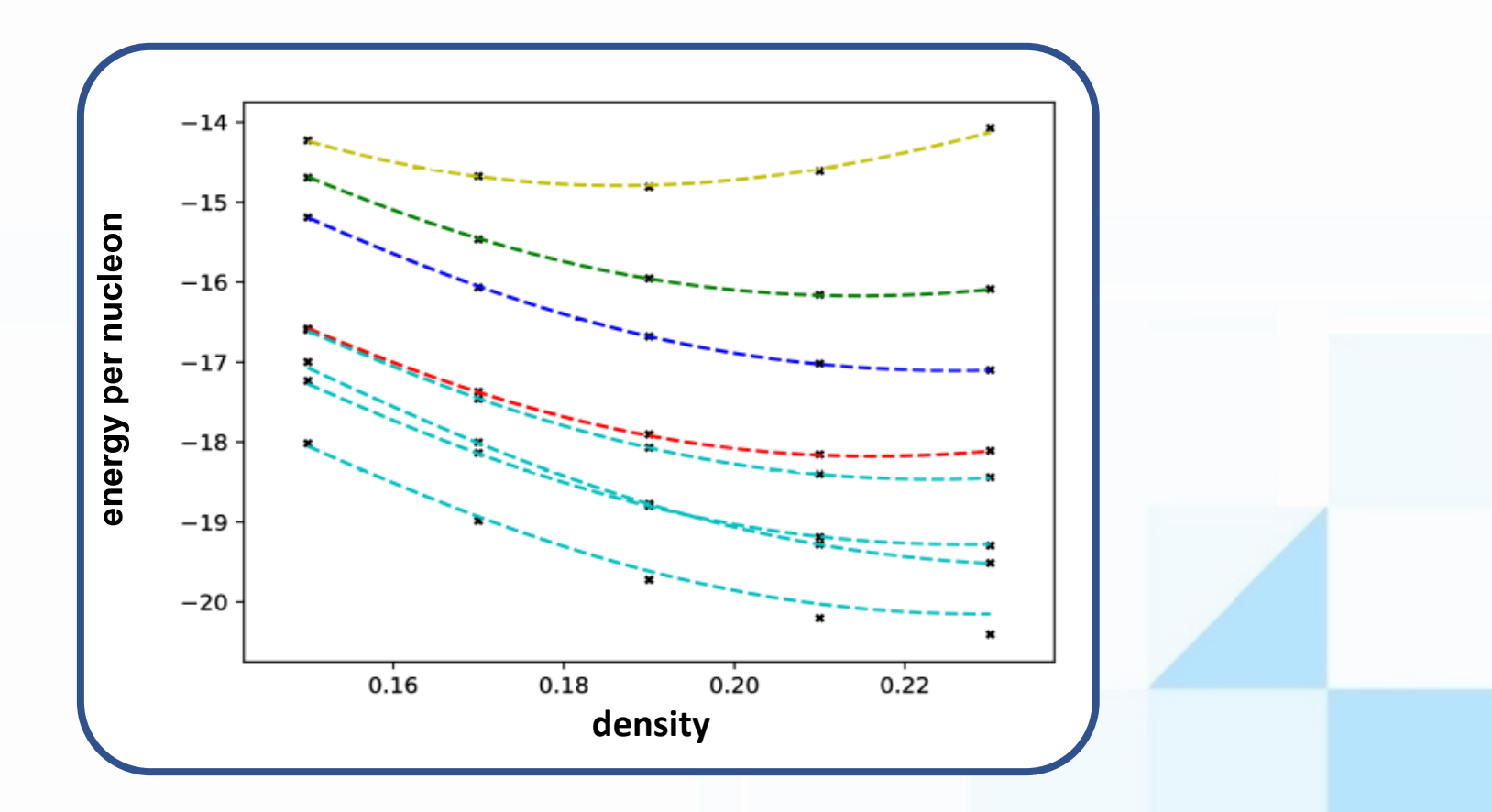

## **Neural network Uncertainty analysis**

• Even with the same input data and network structure, the NN will give different results in mutual independence trainings.

#### Sources of uncertainty

- 1. random initialization of neural network parameters
- 2. different divisions between training data and validation data
- 3. data shuffle (limit batch size)

#### Solution

1. ???

- 2. k-fold cross validation …
- 3. increase batch size …

## **Ensembles of Neural Networks**

- $\bullet$ <sup>4</sup>He radius
- **Nmax 4-12** ⚫ The distribution of NN predict radius is Gaussian.
- ⚫ Define the full width at half maximum value as the uncertainty for certain NN structure.
- ⚫ The NN uncertainty reduce with more training data.
- ⚫ The almost identical value of NN prediction radius indicates that the NN has a good generalization performance.
- **Nmax 4-20**

**Nmax 4-16**

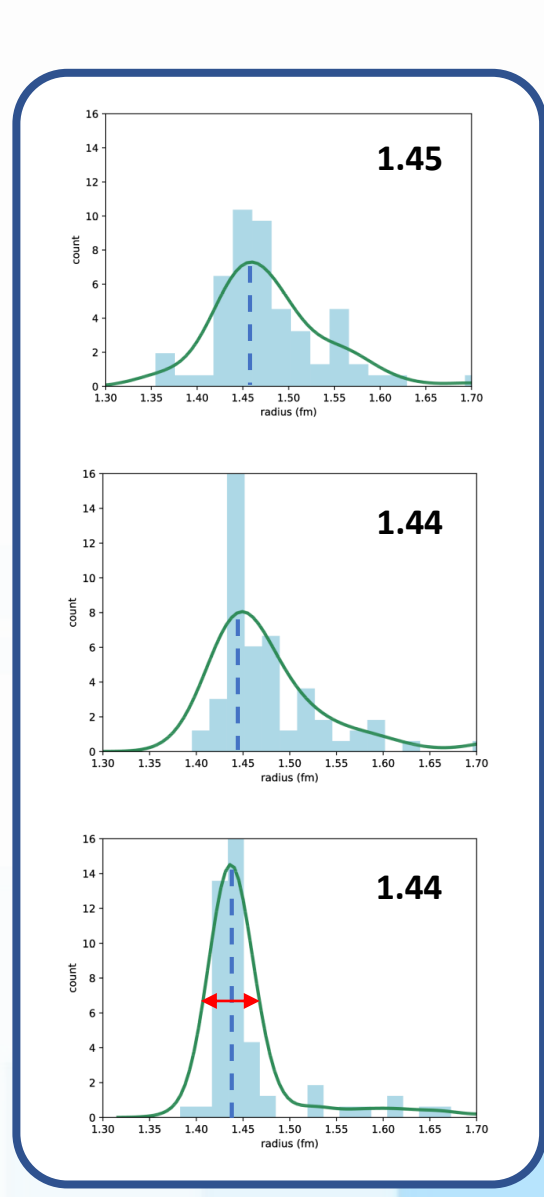

#### More complex case:

### <sup>4</sup>He g.s. energy, with two peak

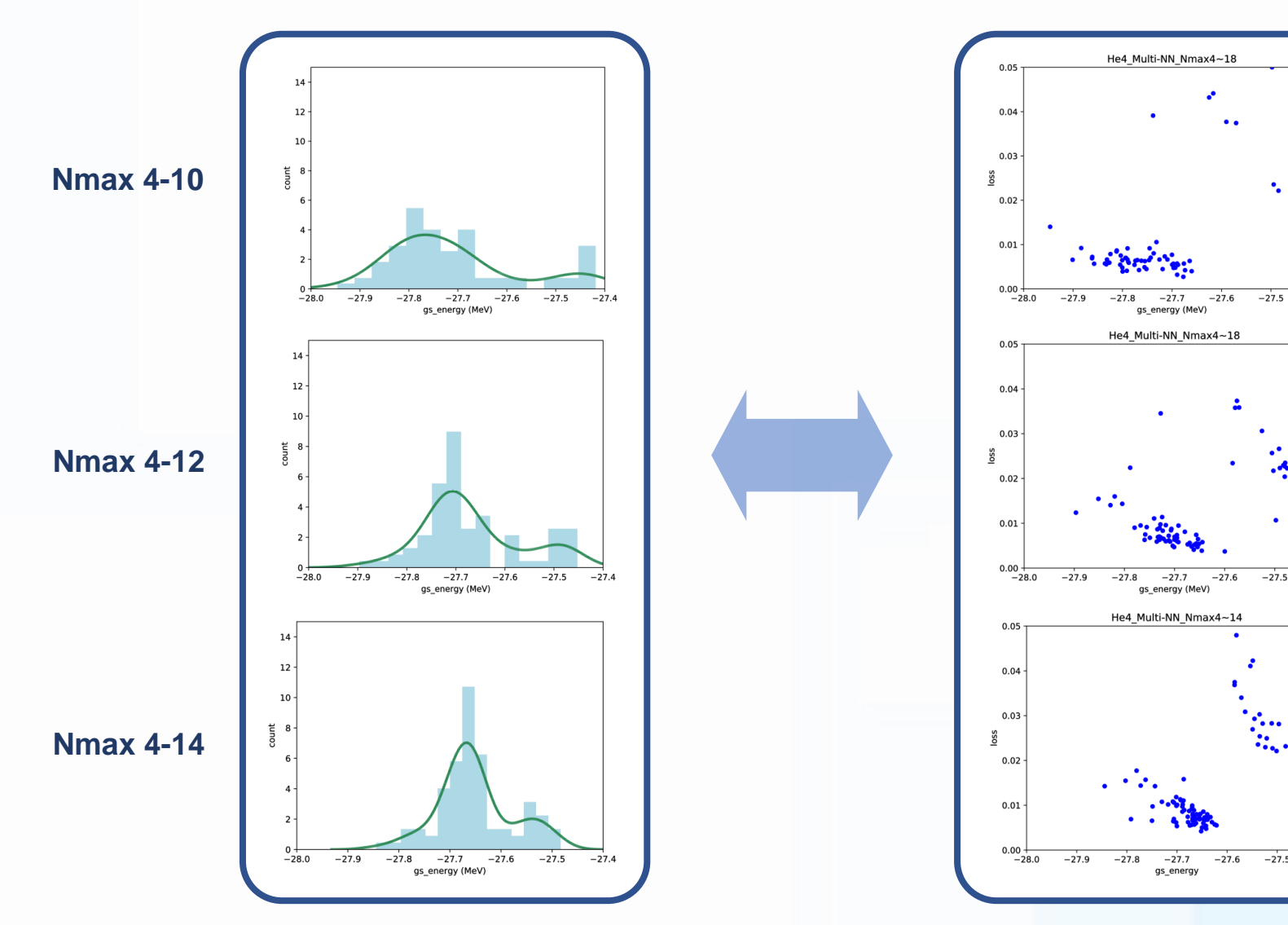

分类

 $-27.5$ 

 $-27.4$ 

 $-27.4$ 

 $-27.5$ 

 $-27.4$ 

<sup>4</sup>He g.s. energy, with two peak

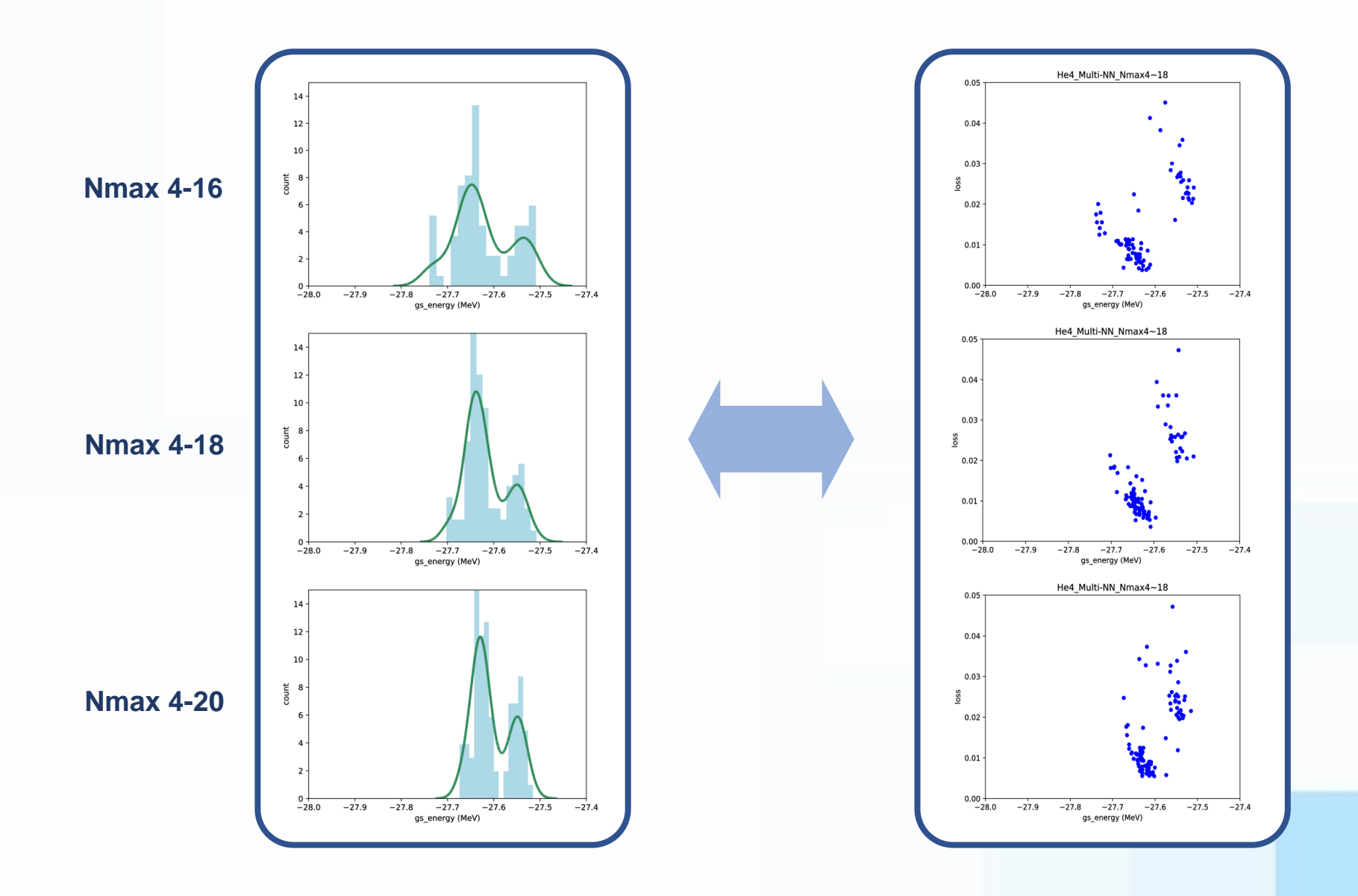

### We can separate the peaks with features (loss) provided by NN.

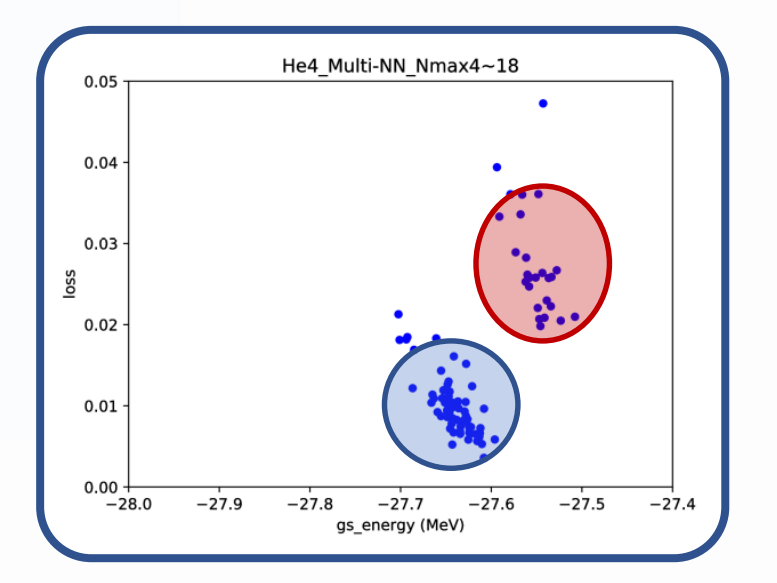

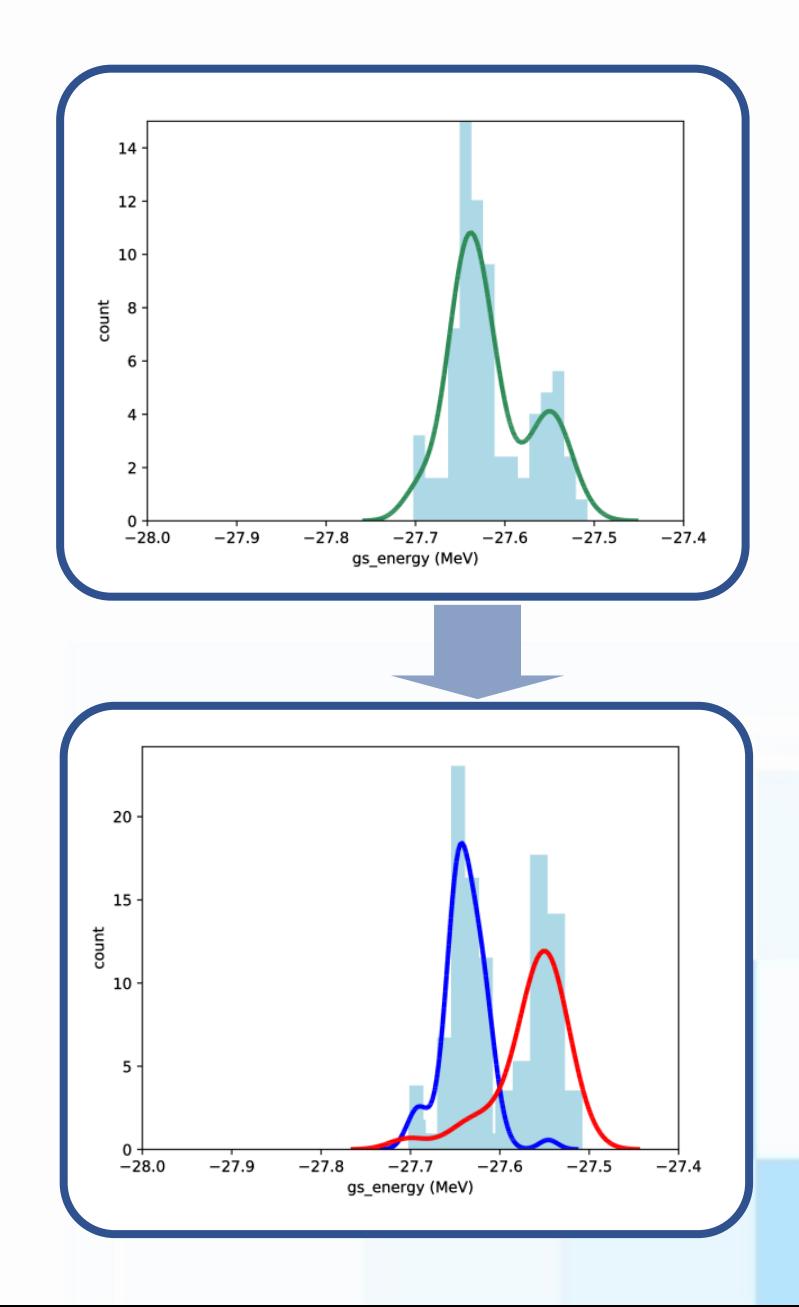